# Cheatography

## Git Commands Cheat Sheet by [sertalpbilal](http://www.cheatography.com/sertalpbilal/) via [cheatography.com/121942/cs/22478/](http://www.cheatography.com/sertalpbilal/cheat-sheets/git-commands)

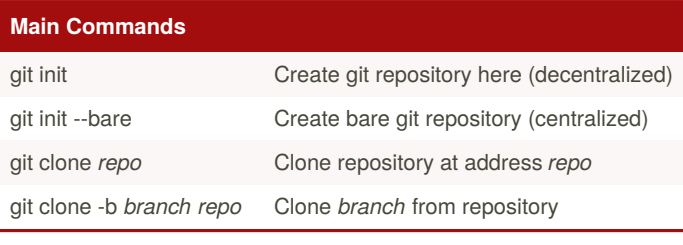

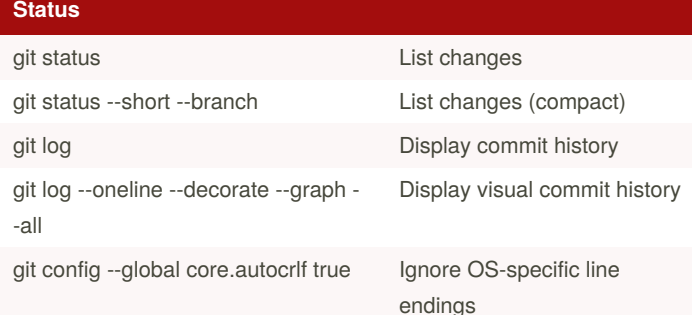

### **Commits**

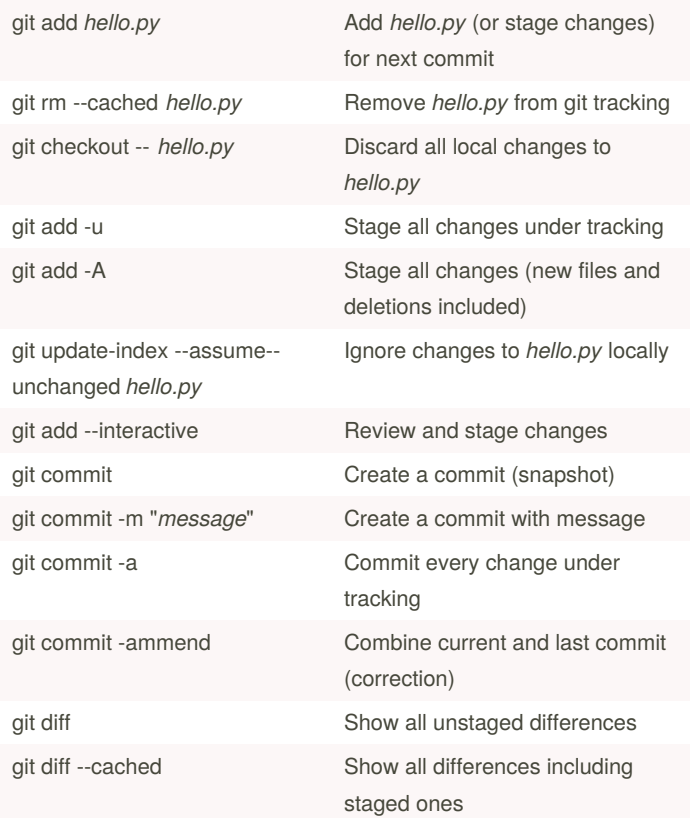

## **Commits (cont)**

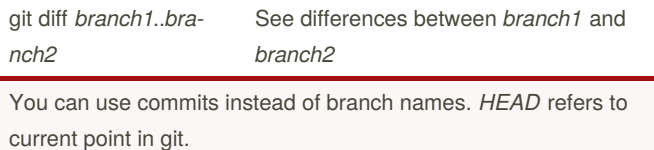

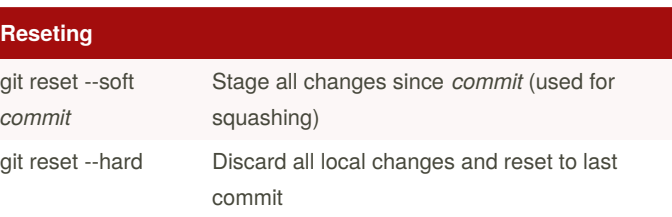

## **Maintenance** git revert *commit* Creates a new commit out of an old commit (turn back in history) git clean -dfx Delete all untracked files and directories ! Dangerous git clean -dfxn Dry run - Show which files will be deleted git gc --aggressive - prune=now Reduce file size of repository by pruning git checkout *file* Discard local changes to *file* bfg -delete-files *file* BFG cleans sensitive data *file*

# **Remote Management**

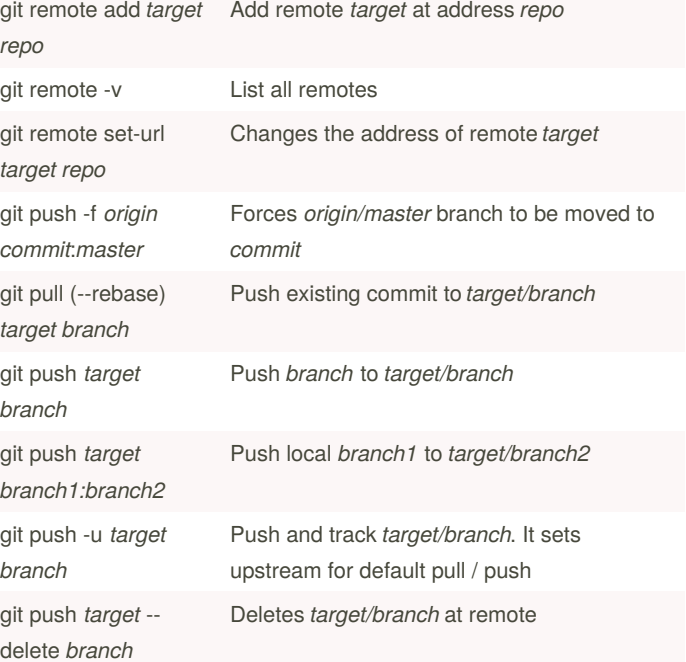

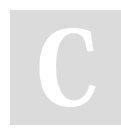

By **sertalpbilal** [cheatography.com/sertalpbilal/](http://www.cheatography.com/sertalpbilal/) Published 21st April, 2020. Last updated 21st April, 2020. Page 1 of 2.

Sponsored by **Readable.com** Measure your website readability! <https://readable.com>

# Cheatography

## Git Commands Cheat Sheet by [sertalpbilal](http://www.cheatography.com/sertalpbilal/) via [cheatography.com/121942/cs/22478/](http://www.cheatography.com/sertalpbilal/cheat-sheets/git-commands)

#### **Remote Management (cont)**

git fetch *target* Update branch information of *target* remote

Note: repo might start with git@ or https. When it starts with git@ an SSH key is needed for pull/push operations.

### **Branch management**

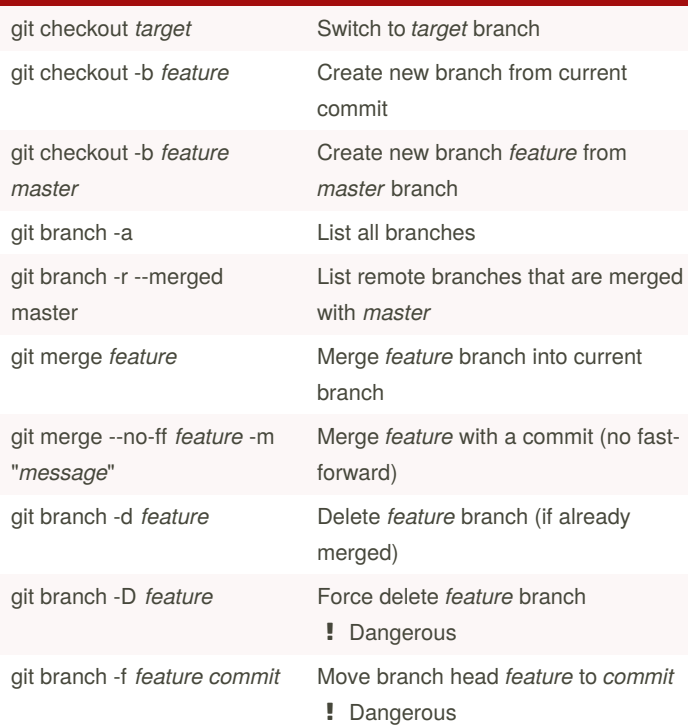

Use

git for-each-ref --sort=committerdate refs/heads/ --format='%(HEAD) %(refname:short) - %(objectn‐ ame:short) - %(contents:subject) - %(authorname) (% (committerdate:relative))'

to print summary of each branch, last commit, and other info

#### **Tag management**

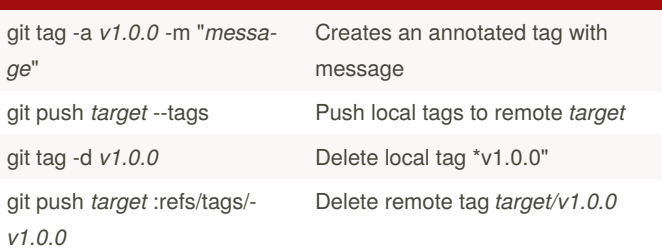

### **Semantic Versioning**

git describe --tags --dirty Describe current commit using tags

By **sertalpbilal** [cheatography.com/sertalpbilal/](http://www.cheatography.com/sertalpbilal/)

Published 21st April, 2020. Last updated 21st April, 2020. Page 2 of 2.

Sponsored by **Readable.com** Measure your website readability! <https://readable.com>

## **Submodules**

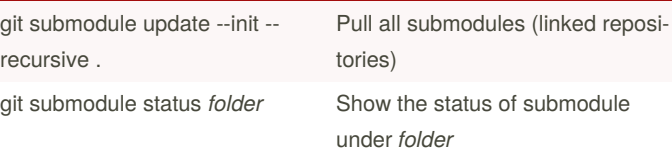